$\beta$ 

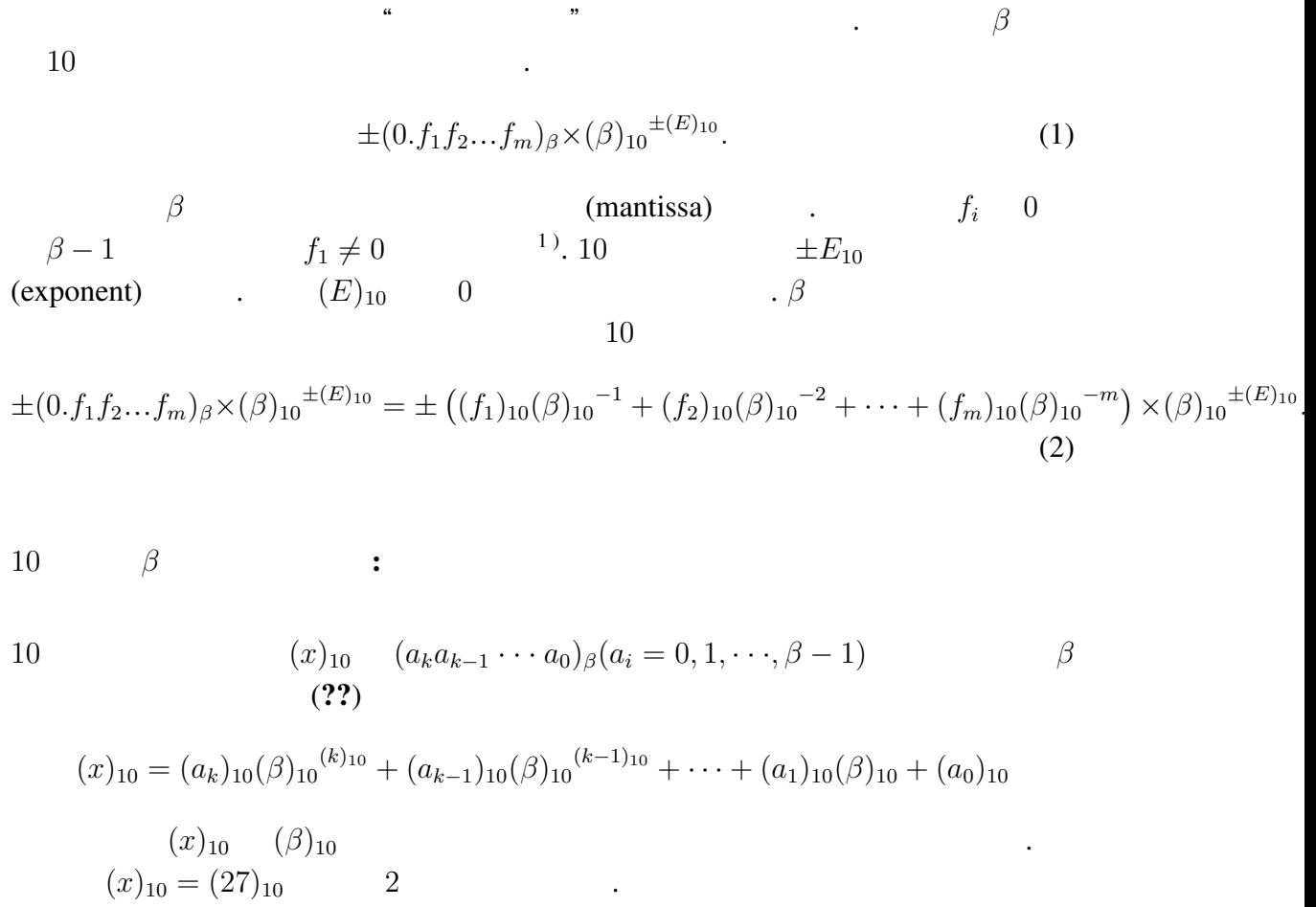

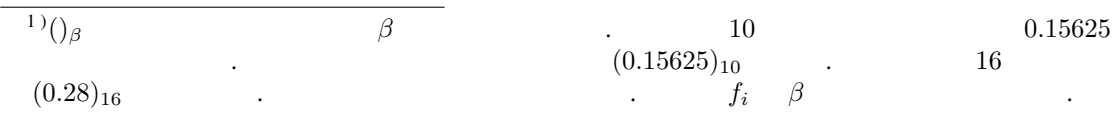

 $\sim$ 

 $\label{eq:1.1}$ 

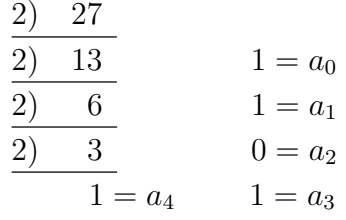

 $(27)_{10} = (11011)_2$  $\cdot 16$   $2$  $4 \t\t, 16$  $(1011)<sub>2</sub> = (11)<sub>10</sub> = (B)<sub>16</sub>$  $(1)_2$   $(0001)_2$  $(0001)<sub>2</sub> = (1)<sub>16</sub>$ 

$$
(27)_{10} = (1B)_{16}.
$$

$$
10 \qquad \qquad \beta \qquad \qquad :
$$

となる. よって

10  $(y)_{10}$  *β* (??)  $(y)_{10} = (b_1)_{10} (\beta)_{10}$ <sup>-(1)<sub>10</sub></sup> + (b<sub>2</sub>)<sub>10</sub>( $\beta)_{10}$ <sup>-(2)<sub>10</sub> + · · · + (b<sub>m</sub>)<sub>10</sub>( $\beta)_{10}$ <sup>-(m)<sub>10</sub></sup></sup>  $( \beta )_{10}$  $(y)_{10} = (0.1)_{10}$  16  $(0.1)_{10} =$  $(b_1)_{10}(16)_{10}^{-(1)_{10}} + (b_2)_{10}(16)_{10}^{-(2)_{10}} + \cdots$  (16)<sub>10</sub>  $(1.6)_{10} = (b_1)_{10} + (b_2)_{10}(16)_{10}^{-(1)_{10}} + (b_3)_{10}(16)_{10}^{-(2)_{10}} + \cdots$  $b_i$  0  $(\beta)_{10} - 1$  ,  $b_i$  15  $b_1$  $1$  ,  $(b_1)_{16} = (1)_{16}$  ,  $b_1$ 

$$
(9.6)10 = (b2)10 + (b3)10(16)10(1)10 + \cdots
$$

 $, (b_2)_{16} = (9)_{16}$  .  $(b_2)_{16} = (b_3)_{16} = \cdots = (9)_{16}.$  $(0.1)_{10} = (0.19999 \cdots)_{16}$  (3) 2  $16$ .  $16$   $2$  $(0.19999 \cdots)_{16} = (0.000110011001100 \cdots)_{2}$  $=(0.110011001100\cdots)_2\times(2)_{10}^{-(3)_{10}}$  $= (0.CCC \cdots)_{16} \times (2)_{10}^{-(3)_{10}}$  (4) となる. 10 *β* :  $\beta$  10  $(a_ka_{k-1}\cdots a_0)_{\beta} = (a_k)_{10}(\beta)_{10}^{(k)_{10}} + (a_{k-1})_{10}(\beta)_{10}^{(k-1)_{10}} + \cdots + (a_1)_{10}(\beta)_{10} + (a_0)_{10}$ 

 $( \beta )_{10}$  $k(k + 1)$ 2  $R$ で下げられる.

$$
(a_k a_{k-1} \cdots a_0)_{\beta} = \{\cdots \{\{(a_k)_{10} \cdot (\beta)_{10} + (a_{k-1})_{10}\} \cdot (\beta)_{10} + (a_{k-2})_{10}\} \cdot (\beta)_{10} + \cdots \} \cdot (\beta)_{10} + (a_1)_{10}\} \cdot (\beta)_{10} + (a_0)_{10}.\tag{5}
$$

 $\beta$ 

$$
(0.b_1b_2...b_m)_{\beta} = (b_1b_2...b_m)_{\beta} \times (\beta)_{10}^{-(m)_{10}}
$$

ときと言われば、またものときと言われば、

動小数点表示には表現の誤差が含まれる.

7.   
\n
$$
m + 1
$$
\n
$$
\delta_{1} = z - F
$$
\n
$$
\delta_{1} = (0.f_{1}f_{2}...)_{\beta} \times (\beta)_{10}(E)_{10} - (0.f_{1}f_{2}...f_{m})_{\beta} \times (\beta)_{10}(E)_{10}
$$
\n
$$
0.97
$$
\n
$$
\delta_{1} = ((f_{1})_{10}(\beta)_{10} - (1)_{10} + \cdots + (f_{m})_{10}(\beta)_{10} - (m)_{10} + (f_{m+1})_{10}(\beta)_{10} - (m+1)_{10} + \cdots) \times (\beta)_{10}(E)_{10}
$$
\n
$$
- ((f_{1})_{10}(\beta)_{10} - (1)_{10} + \cdots + (f_{m})_{10}(\beta)_{10} - (m)_{10} \times (\beta)_{10}(E)_{10}
$$
\n
$$
= (f_{m+1})_{10}(\beta)_{10} - (m+2)_{10} \times (\beta)_{10}(\beta)_{10} - (m+2)_{10} \times (\beta)_{10}E)_{10}
$$
\n
$$
m
$$
\n
$$
m
$$
\n
$$
\delta_{1} \approx (f_{m+1})_{10}(\beta)_{10} - (m+2)_{10}
$$
\n
$$
0.1 \approx (f_{m+1})_{10}(\beta)_{10} - (m+1)_{10} \times (\beta)_{10}E)_{10}
$$
\n
$$
\delta_{1} = ((\beta)_{10} - (1)_{10})
$$
\n
$$
\delta_{1} \leq (g)_{10} - (1)_{10}(-m+1)_{10} \times (\beta)_{10}E)_{10}
$$
\n
$$
= ((\beta)_{10} - (m)_{10} - (\beta)_{10} - (m+1)_{10}) \times (\beta)_{10}E)_{10}
$$
\n
$$
\delta_{1} = \frac{((\beta)_{10} - (m)_{10} - (\beta)_{10} - (m+1)_{10}) \times (\beta)_{10}E)_{10}}{((f_{1})_{10}(\beta)_{10} - (1)_{10} + \cdots +
$$

となる.

$$
m+1
$$
\n
$$
m+1
$$
\n
$$
z_{2} \equiv (f_{m+1})_{10}(\beta)_{10}^{-(m+1)_{10}} \times (\beta)_{10}^{(E)_{10}} + \cdots
$$
\n
$$
= \begin{cases}\n(\beta)_{10}^{-(m)_{10}} & ((f_{m+1})_{10} \ge \frac{(\beta)_{10}}{2}) \\
0 & ((f_{m+1})_{10} \le \frac{(\beta)_{10}}{2})_{10} - (1)_{10}\n\end{cases}
$$
\n
$$
\delta_{2}
$$
\n
$$
\delta_{2} = z - (F + z_{2})
$$

 $\mathcal{L}(\mathcal{L}(\mathcal{$ 

$$
\delta_2 = (0. f_1 f_2 ... )_{\beta} \times (\beta)_{10}^{(E)_{10}} - ((0. f_1 f_2 ... f_m)_{\beta} \times (\beta)_{10}^{(E)_{10}} + z_2)
$$
\n
$$
= ((f_1)_{10} (\beta)_{10}^{-(1)_{10}} + ... + (f_m)_{10} (\beta)_{10}^{-(m)_{10}} + (f_{m+1})_{10} (\beta)_{10}^{-(m+1)_{10}} + ...) \times (\beta)_{10}^{(E)_{10}}
$$
\n
$$
- ((f_1)_{10} (\beta)_{10}^{-(1)_{10}} + ... + (f_m)_{10} (\beta)_{10}^{-(m)_{10}}) \times (\beta)_{10}^{(E)_{10}} - z_2.
$$
\n
$$
, (f_{m+1})_{10} = \frac{(\beta)_{10}}{(2)_{10}} \qquad z_2 ,
$$
\n
$$
\delta_2 = ((f_1)_{10} (\beta)_{10}^{-(1)_{10}} + ... + (f_m)_{10} (\beta)_{10}^{-(m)_{10}} + \frac{(\beta)_{10}}{(2)_{10}} (\beta)_{10}^{-(m+1)_{10}} + ...) \times (\beta)_{10}^{(E)_{10}}
$$
\n
$$
- ((f_1)_{10} (\beta)_{10}^{-(1)_{10}} + ... + (f_m + 1)_{10} (\beta)_{10}^{-(m)_{10}}) \times (\beta)_{10}^{-(m+1)_{10}} + ...
$$
\n
$$
= - \frac{(\beta)_{10}}{(2)_{10}} (\beta)_{10}^{-(m+1)_{10}} \times (\beta)_{10}^{(E)_{10}} + ...
$$
\n
$$
\delta_2 \approx \frac{\beta_{10}^{-(m)_{10}}}{2} \times \beta_{10}^{(E)_{10}}
$$
\n
$$
\delta_2 \approx \frac{\beta_{10}^{-(m)_{10}}}{2} \times \beta_{10}^{(E)_{10}}
$$
\n
$$
(f_{m+1})_{10} = \frac{(\beta)_{10}}{(2)_{10}}
$$
\n
$$
(f_{m+1})_{10} = \frac{(\beta)_{10}}{(2)_{10}}
$$

2013\_0502-masuda.tex 2013 05 02 ( $\overline{Q}$ )

$$
2 \quad (
$$

ときは切り捨てを行う丸めのこと.

 $\delta_{2r}$ 

$$
\delta_{2r} = \frac{\frac{(\beta)_{10}^{-(m)_{10}}}{(2)_{10}} \times (\beta)_{10}^{(E)_{10}}}{((f_1)_{10}(\beta)_{10}^{-(1)_{10}} + \cdots + (f_m)_{10}(\beta)_{10}^{-(m)_{10}}) \times (\beta)_{10}^{(E)_{10}}}
$$

$$
\approx \frac{\frac{(\beta)_{10}^{-(m)_{10}}}{(2)_{10}}}{(f_1)_{10}(\beta)_{10}^{-(1)_{10}}}
$$
(8)

$$
(f_1)_{10} = (1)_{10} \t ,
$$
  

$$
\delta_{2r} \le \frac{\frac{(\beta)_{10}^{-(m)_{10}}}{(2)_{10}}}{(\beta)_{10}^{-(1)_{10}}}
$$
  

$$
= \frac{(\beta)_{10}^{-(m-1)_{10}}}{(2)_{10}}.
$$
 (9)

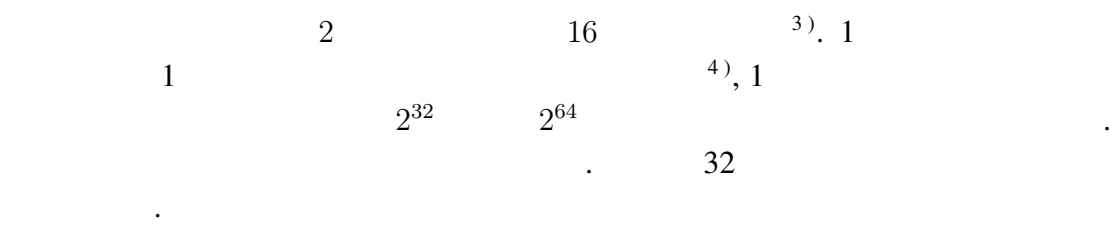

**IBM** 

 $\rm{IBM}$  ?? **IBM** (??)  $\beta = 16, m = 6$ ,  $\frac{5}{2}$  $.$   $16^{-64} \sim 16^{63}$   $6)$  $^{6)}$ . 10  $0.86 \times 10^{-77} \sim 0.72 \times 10^{76}$ 

 $^{3)}16$  2 4 2  $^{2}$ 4 )ビットはコンピュータの最小単位で 2 進法の 1 桁のこと.

 $\mathbf{5}$  ) and  $\mathbf{6}$ 

<sup>&</sup>lt;sup>6)</sup>16<sup>−64</sup> 0

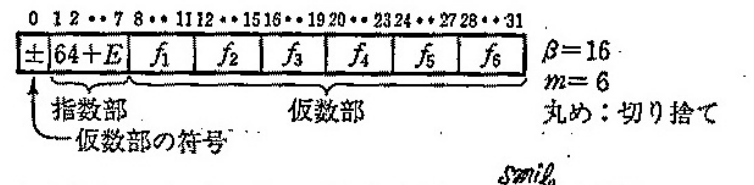

Sport Sport Sport Sport<br>Of<sub>i</sub>キ0:各方は4ピットで0〜Fのいずれか(章末の (ミ) 1 参照)<br>O指数部7ピットを用いて0〜127 を表せるが, これを E=〜64〜+63 に対応させる. ○"0"はこの表現には馴染まない異質な数である。実際には、たとえば、64+E=0 (すな わち E=-64) をそれに当てる. 図 1-1 数の内部表現の概念図 (IBM 方式)

Figure 1: IBM (Figure 1: IBM )

となる.

$$
(f_1)_{16} = \dots = (f_6)_{16} = (F)_{16}
$$
\n
$$
\delta_r \approx \frac{16^{-6}}{15 \cdot 16^{-1}}
$$
\n
$$
= 16^{-6}
$$
\n
$$
\approx 6 \times 10^{-8}
$$
\n
$$
(f_1) = (1) \cdot (f_2) \cdot (f_3) = (1) \cdot (1) \cdot (1) \cdot (1) = (1) \cdot (1) \cdot (1) = (1) \cdot (1) \cdot (1) = (1) \cdot (1) = (1) \cdot (1
$$

$$
,(f_1)_{16}=(1)_{16},(f_2)_{16}=...=(f_6)_{16}=0
$$

$$
\delta_r \approx \frac{16^{-6}}{1 \cdot 16^{-1}}
$$

$$
= 16^{-5}
$$

$$
\approx 10^{-6}
$$

IEEE (BASIC)

BASIC IEEE 方式は図??の概念図のような形で数が表現される. IEEE  $(?)$   $\beta = 2, m = 24$  (2 0 1 )  $\cdot 2$   $(f_1)_{\beta} \neq 0$   $(f_1)_{2}$  $(1)_2$  (*f*<sub>1</sub>)<sub>2</sub>  $\sim$  2  $2^{-128} \sim 2^{127}$  $127$   $8)$ , 10  $7)_{16}$  0*,* 1*,*  $\cdot \cdot \cdot$  9 10*,* 11*,* 12*,* 13*,* 14*,* 15 A,B,C,D,E,F **たん**. <sup>8</sup>)<sub>2</sub>−128 0 ∴

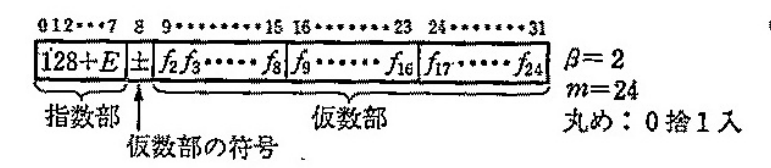

Of1=1は明示せず;各ftは0または1. ○指数部8ビットを用いて0~255を装せるが、これを E=-128~127 に対応させる. ○仮数部の符号ピットは "+"のとき0, "ー"のとき1; 符号が "ー"のときは仮数部は "捕数"表示とすることもある(ここでの話には関係ないが). ○"0"はこの表現には剔染まない異質な数である。実際には、たとえば、128+E=0 (す なわち E=-128) をそれに当てる.

図 1-2 数の内部表現の概念図 (マイクロソフト社製BASIC等)

Figure 2: IEEE  $($  BASIC  $)$  (  $, 1985:$  )

$$
(f_1 =)(f_2)_2 = \dots = (f_{24})_2 = (1)_2
$$
  
\n
$$
\delta_r \approx \frac{\frac{2^{-24}}{2}}{\frac{2}{2}}
$$
  
\n
$$
= 2^{-25}
$$
  
\n
$$
\approx 3 \times 10^{-8}.
$$
  
\n
$$
(f_1)_2 = (1)_2, (f_2)_2 = \dots = (f_{24})_2 = 0
$$
  
\n
$$
\delta_r \approx \frac{\frac{2^{-24}}{2}}{\frac{1}{2}}
$$
  
\n
$$
= 2^{-24}
$$
  
\n
$$
\approx 6 \times 10^{-8}
$$
  
\n16

 $GFD$ 

 $\mathbf 1$ 

考察する.

1 , FORTRAN , 0.09999996 . 1  $(0.1)_{10}$  IBM **IEEE**   $\mathcal{L}(??)$   $\qquad \qquad 7$   $\qquad \qquad .$  $(0.1)<sub>10</sub> = (0.199999)<sub>16</sub> \times 16<sup>0</sup>.$  $(?)$   $25 \t 0 \t 1$  $(0.1)_{10} = (0.11001100110011001101)_2 \times 2^{-3} = (0.CCCCCD)_{16} \times 2^{-3}$  $\ldots$  10  $\ldots$  IBM (??)  $(0.199999)_{16} = (199999)_{16} \times 16^{-6}$  $=$  ((((((1 × 16 + 9) × 16 + 9) × 16 + 9) × 16 + 9) × 16 + 9) × 16<sup>-6</sup> = 1677721 16777216  $\approx (0.09999996424)_{10}$  $\Gamma$  IEEE  $\Gamma$  (??)  $\label{eq:1.1}$  $(0.CCCCCD)_{16} \times 2^{-3} = (CCCCCD)_{16} \times 2^{-27}$ 

$$
= (((((12 \times 16 + 12) \times 16 + 12) \times 16 + 12) \times 16 + 12) \times 16 + 13) \times 2^{-27}
$$
  
= 13421773 × 7.450580597 × 10<sup>-9</sup>  
≈ (0.1000000015)<sub>10</sub>

 $\overline{2}$ 

となる.

0*.*01 10000 回足すプログラムを行うと, パソコン BASIC では 100*.*003, 大型計算 FORTRAN 99.95277  $\mathcal{L}(\mathcal{L}(\mathcal{$ 10000 ∑ *n*=1  $0.01 \t n \t 0.01n \t$ *ε* の相対誤差が毎回生じたとすると 10000 ∑ *n*=1  $0.01n\varepsilon = 0.01\varepsilon$  $(10000)(10000 + 1)$ 2  $\cong$  0.01  $\times \frac{(10000^2 \varepsilon)}{2}$ 2  $= 5 \times 10^5 \varepsilon$ . IBM  $\varepsilon = 6 \times 10^{-8} \sim 10^{-6}$ ,  $\varepsilon = 3 \times 10^{-8} \sim 6 \times 10^{-8}$ , 0.015 ~ 0.03  $100 - 0.5 = 99.95$ , IEEE  $100 + 0.03 =$ 100.003 2

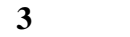

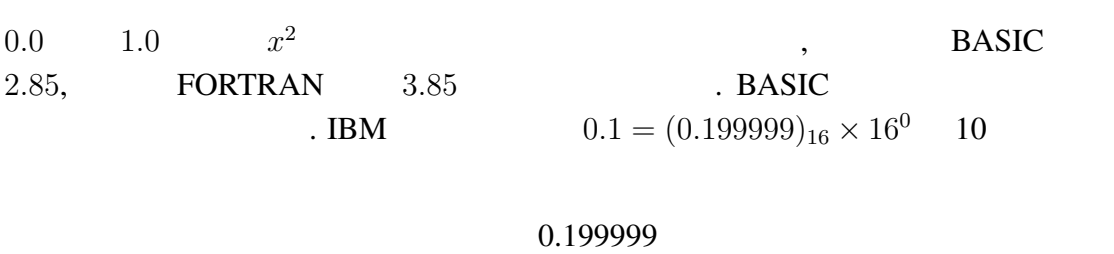

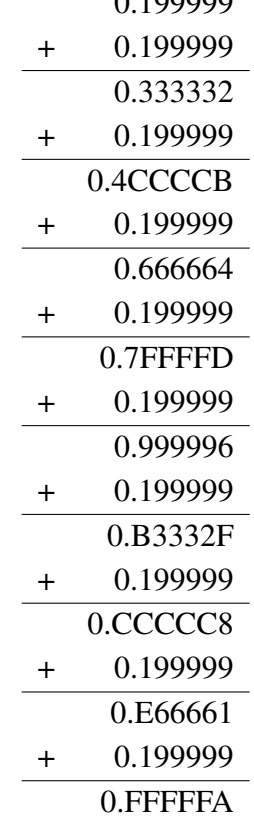

 $\label{eq:1.1} \qquad \qquad 1 \qquad \qquad 10$ 

$$
(0.FFFFA)_{16} = (FFFFFA)_{16} \times 16^{-6}
$$
  
= (((((15 × 16 + 15) × 16 + 15) × 16 + 15) × 16 + 15) × 16 + 10) × 16<sup>-6</sup>  
 $\approx$  (0.999996424)<sub>10</sub>  
1  
IEEE  
0 1  
25

 $\overline{1}$ 

<sup>2</sup>

 $\overline{3}$ 

 $\overline{4}$ 

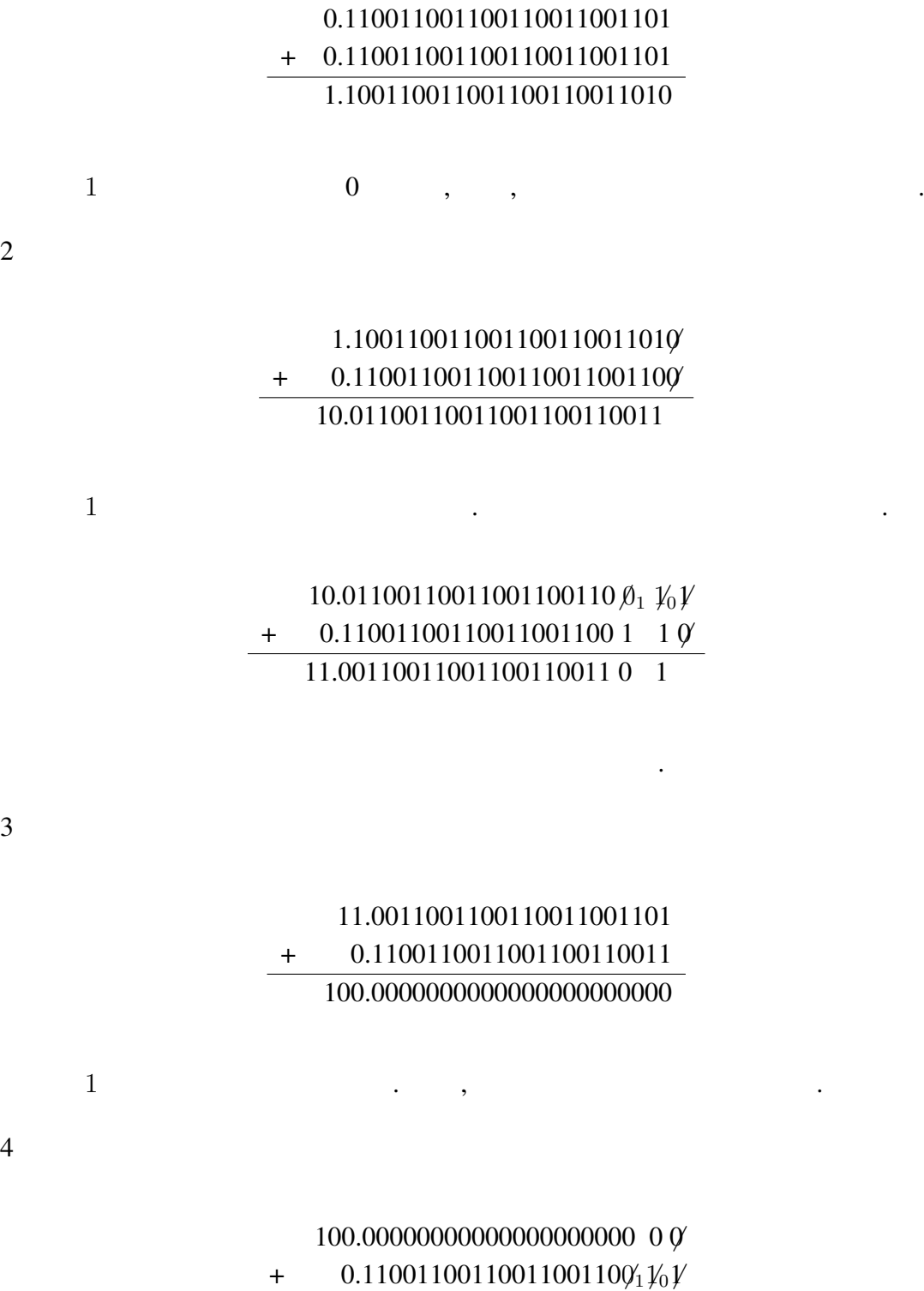

100.11001100110011001101 0

答えは最後まで繰り上がらないのでこれ以降は続けて書く.

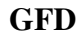

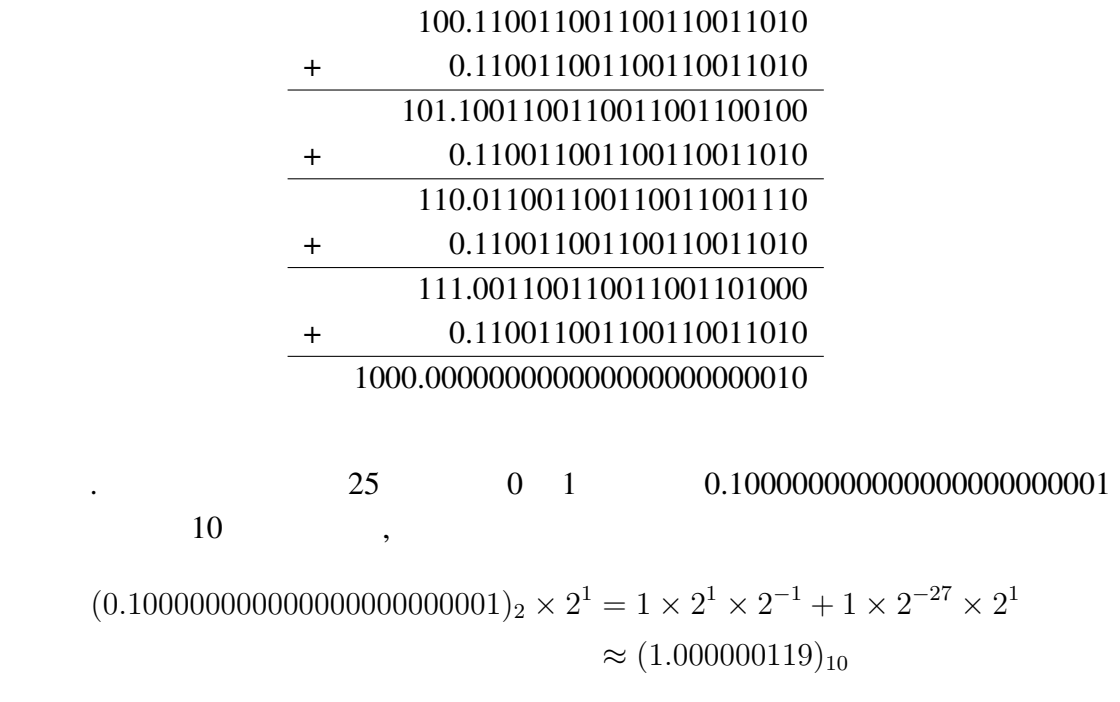

while the set of the set of the set of the set of the set of the set of the set of the set of the set of the set of the set of the set of the set of the set of the set of the set of the set of the set of the set of the set

4-320-01343-3

,  $1985:$  ,  $1985:$  ,  $1985:$  ,  $1985:$  ,  $1985:$  ,  $1985:$  ,  $1985:$  ,  $1985:$